# *ERA Forum April 2019 Webinar – Questions & Answers*

This document contains the questions and answers about Separately Submitted Collaborative Proposals from Multiple Organizations on Research.gov discussed during the ERA Forum Webinar on April 10, 2019.

For further questions and ongoing feedback about Research.gov proposal preparation and submission, click the Feedback button at the bottom of the [Research.gov](http://www.research.gov/) homepage, email [rgov@nsf.gov](mailto:rgov@nsf.gov) or call 1-800-381-1532. For questions regarding NSF proposal and award policies and procedures, please see the *[Proposal & Award Policies & Procedures Guide](https://www.nsf.gov/publications/pub_summ.jsp?ods_key=nsf19001)* (PAPPG) (NSF 19-1) or email [policy@nsf.gov.](mailto:policy@nsf.gov)

#### General

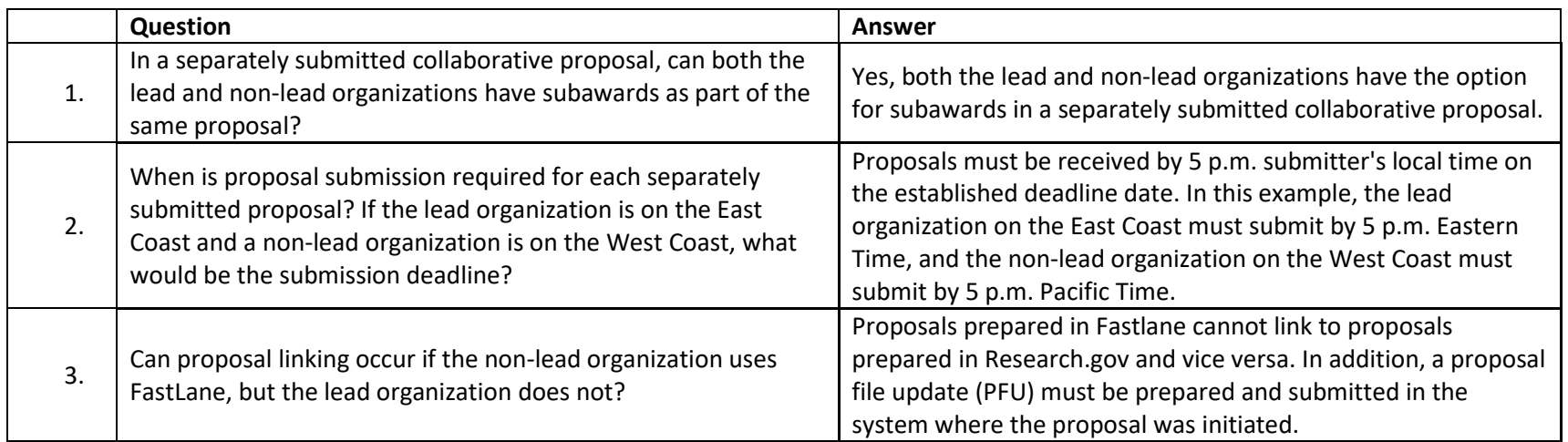

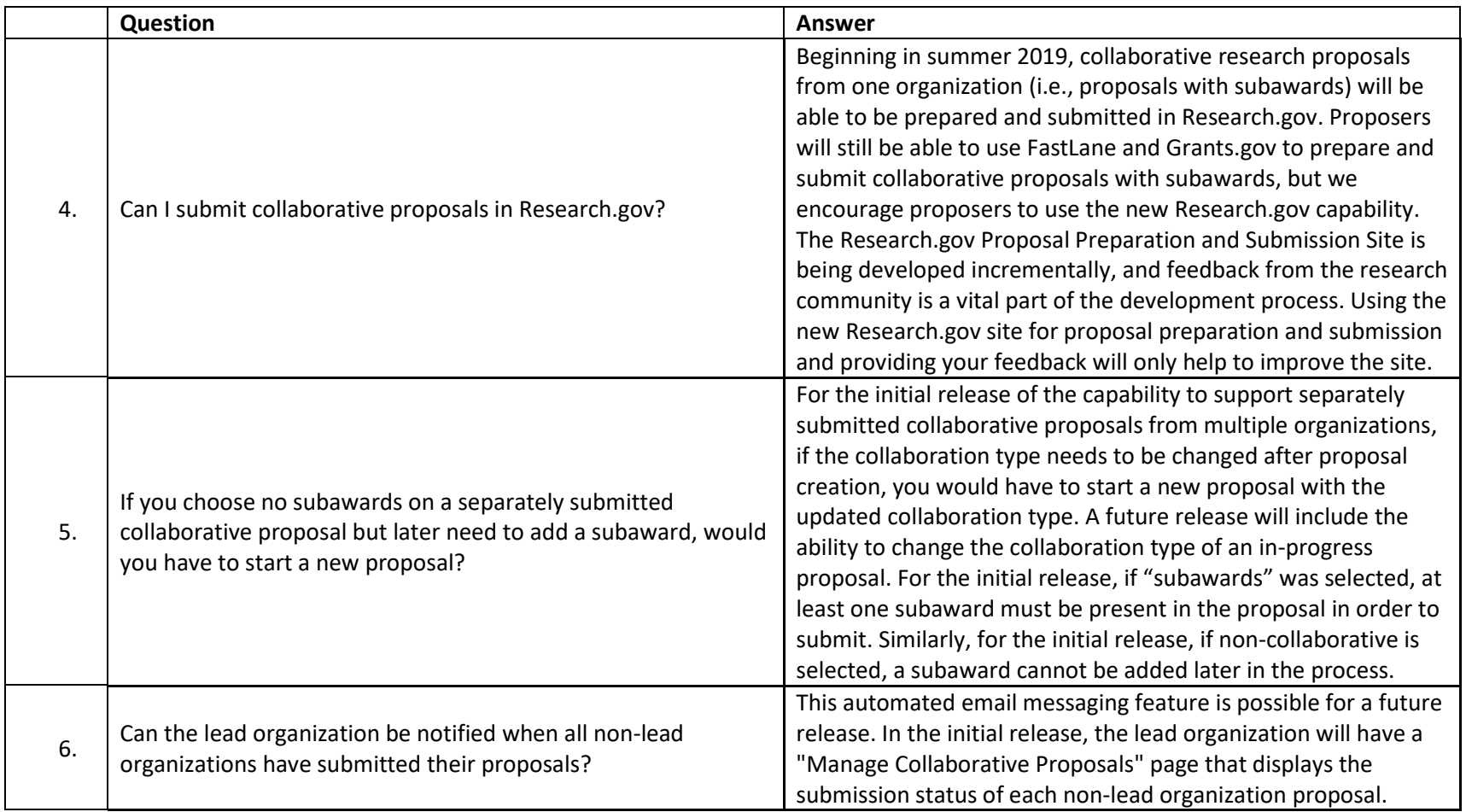

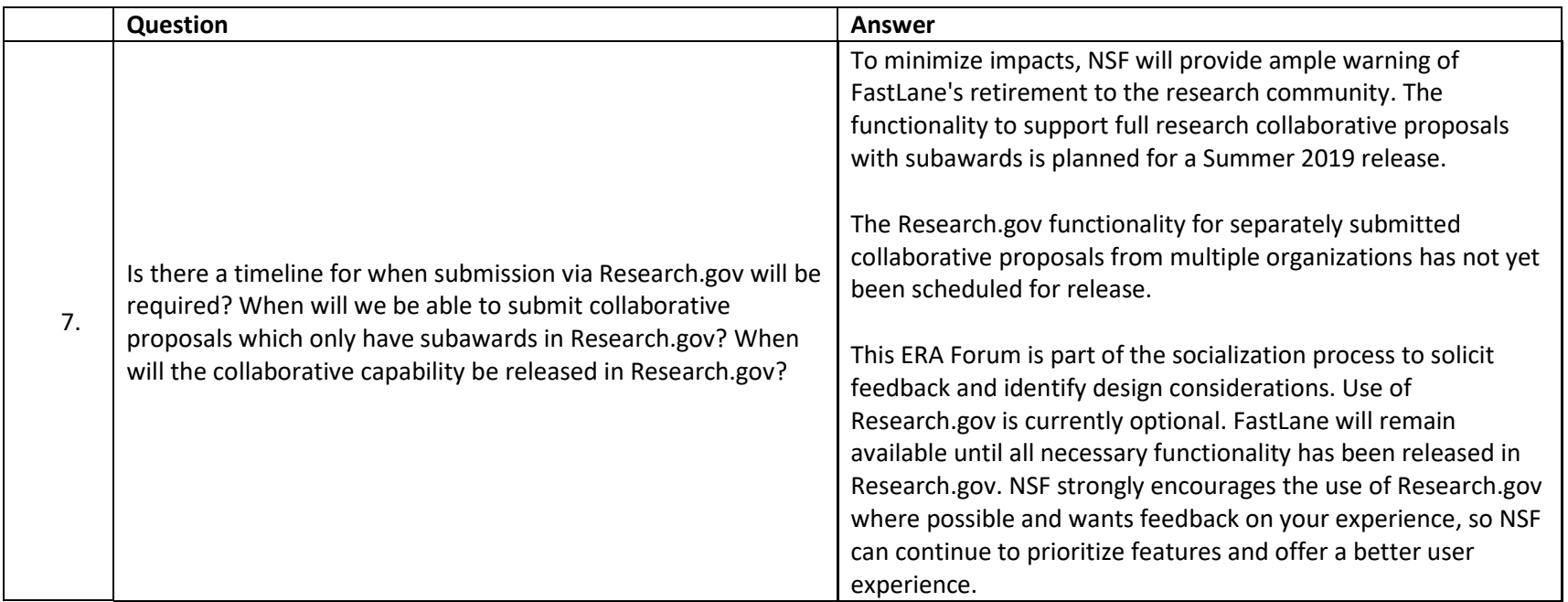

#### Business Rules

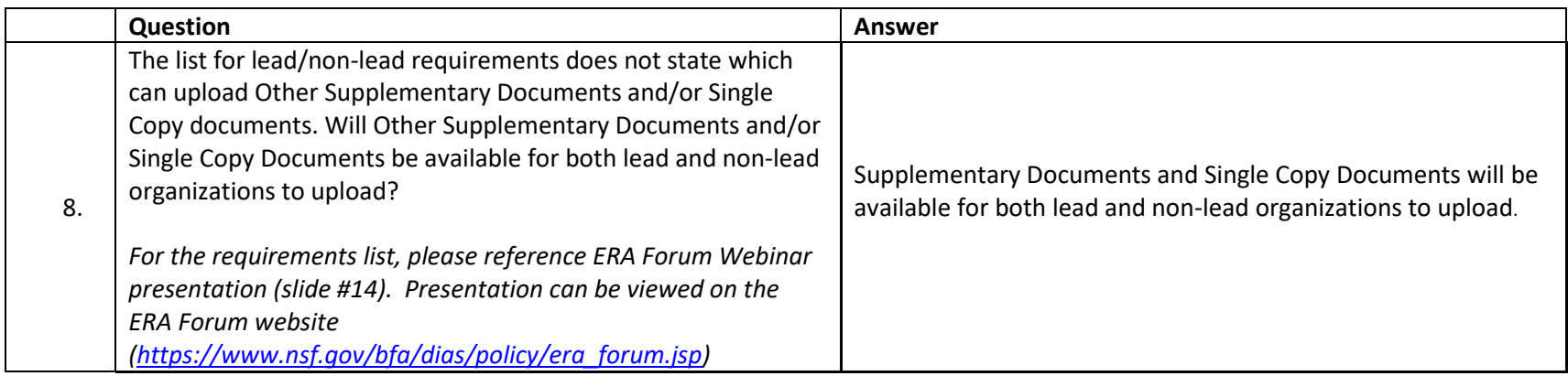

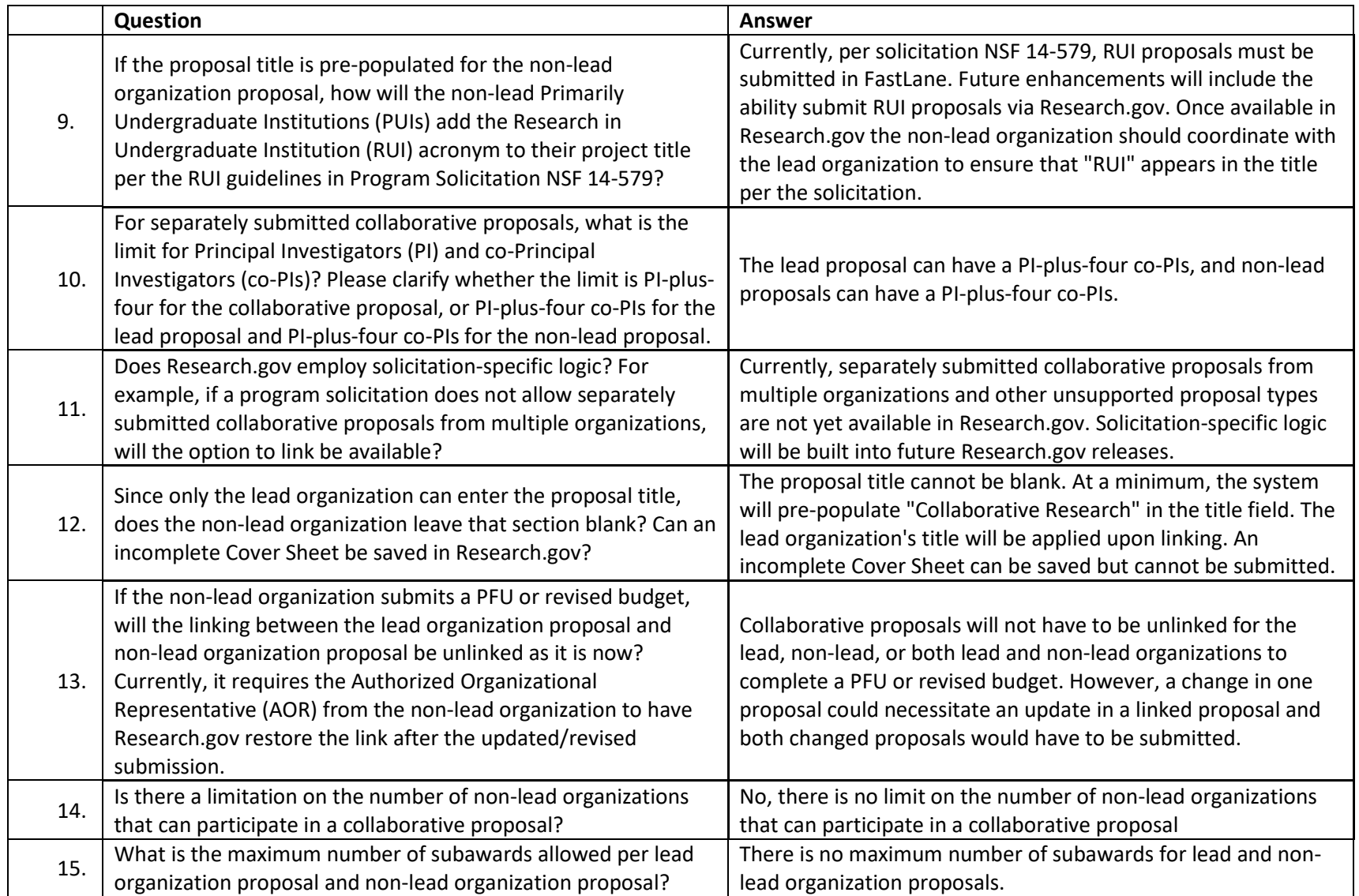

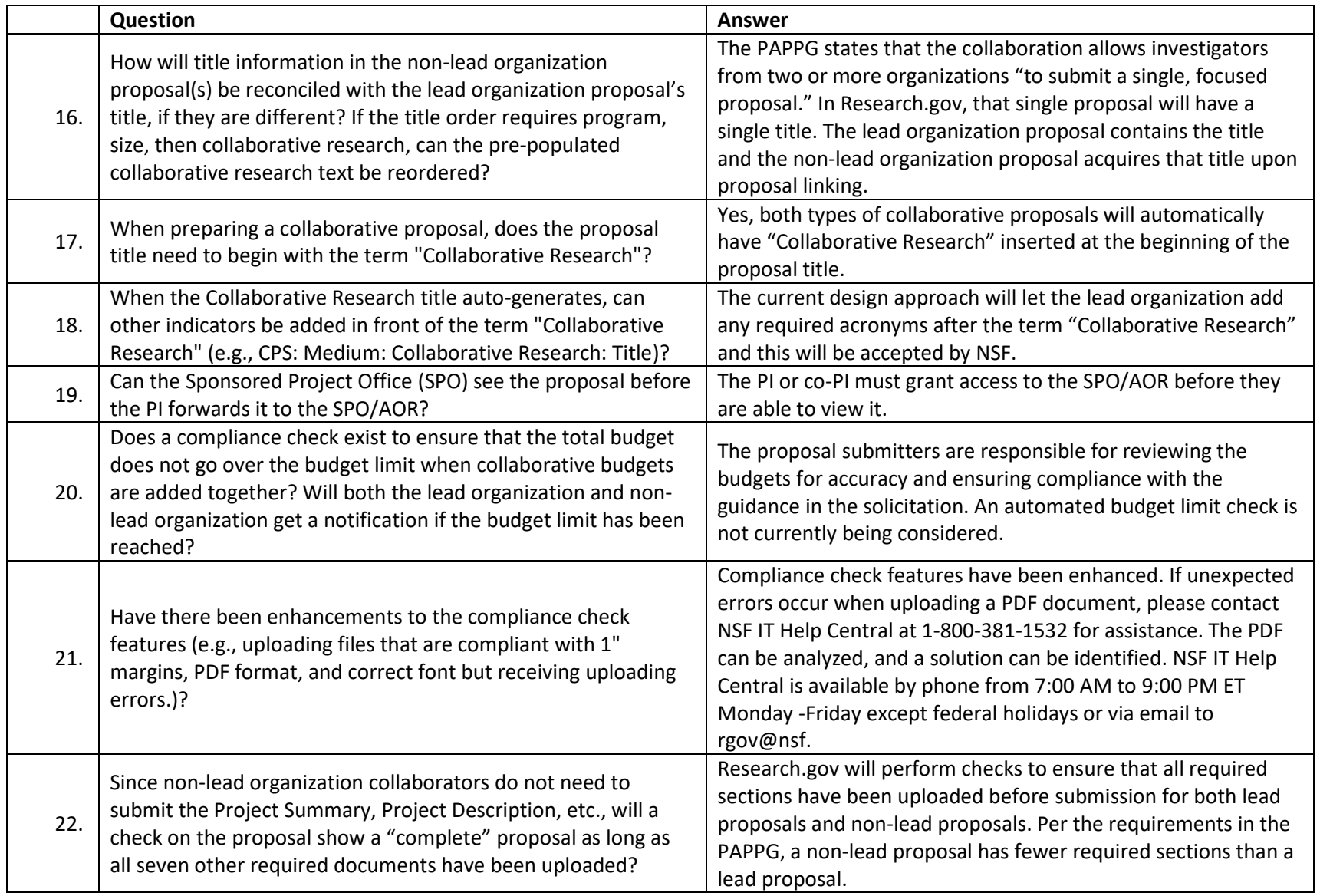

### Managing Access

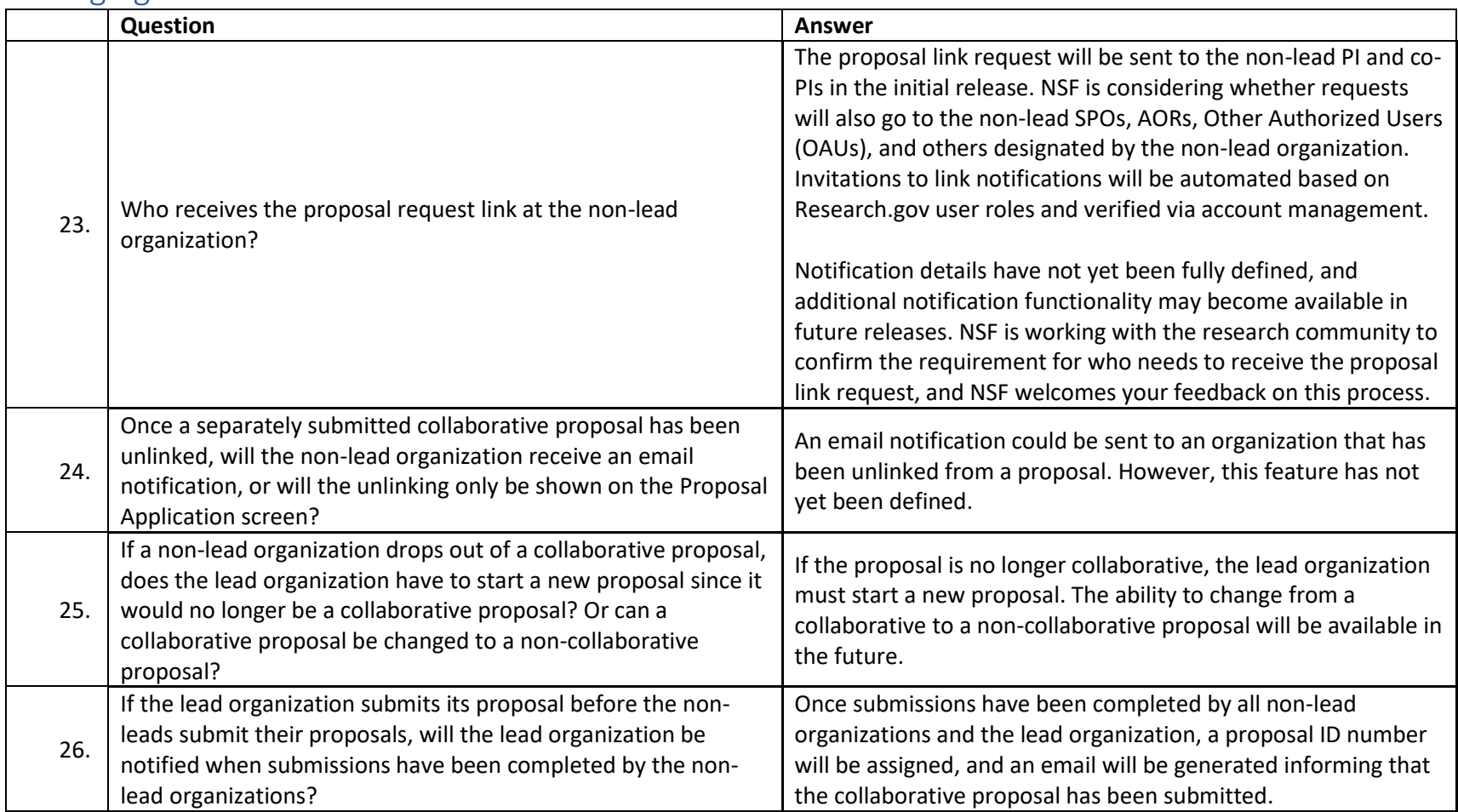

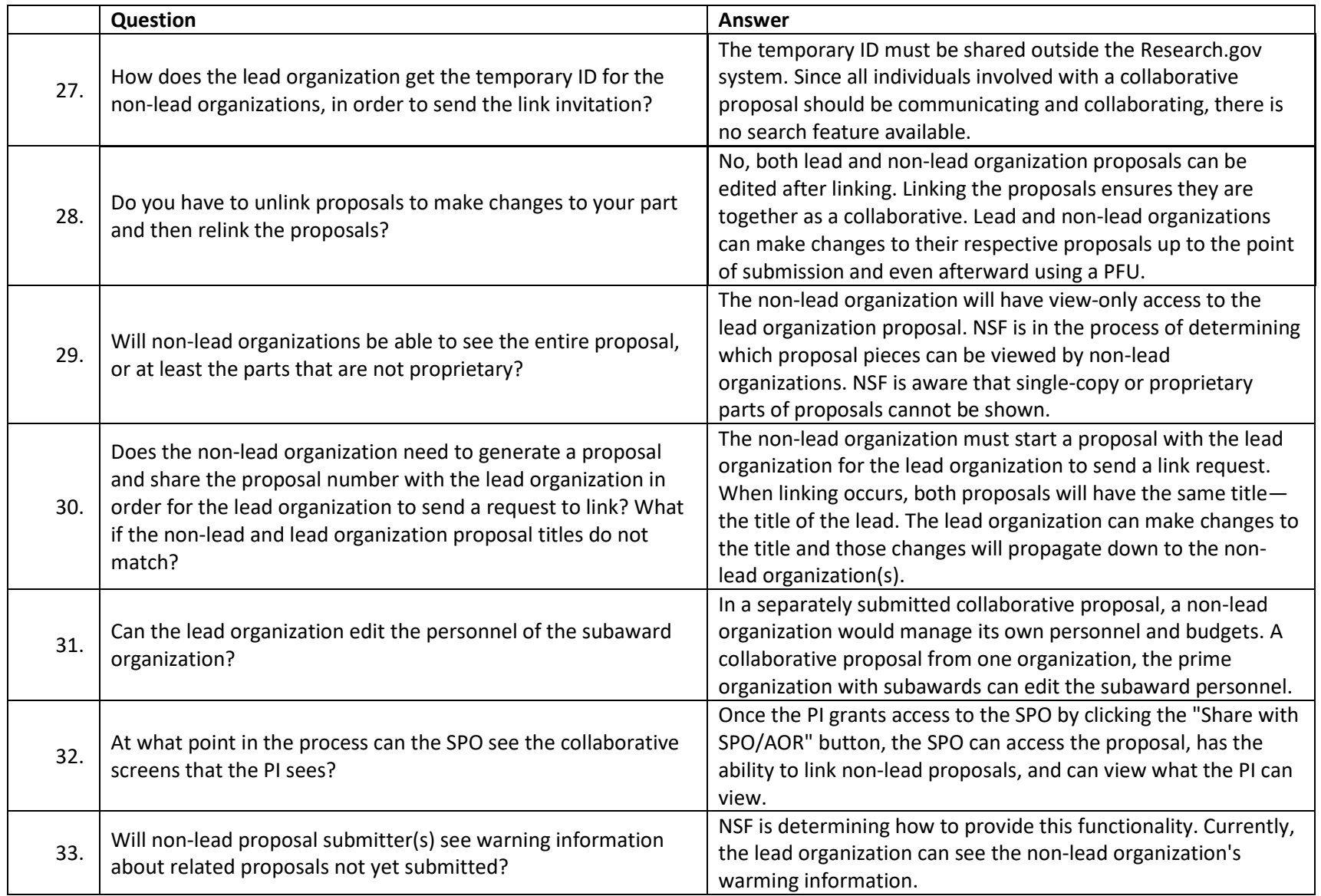

![](_page_7_Picture_193.jpeg)

![](_page_8_Picture_97.jpeg)

## Future Enhancements

![](_page_8_Picture_98.jpeg)